## **智行理财网** Bitget交易教程v2.4.17版本教学新版本

 数字货币交易是一项高风险高回报的投资活动,在如今的数字经济时代,数字货 币不断在博弈中涌现,为投资者带来了前所未有的机遇。但是,数字货币交易也存 在一定的风险,只有在专业、安全的数字货币交易平台上进行交易才能够更好地降 低风险。Bitget交易平台便是一家专业、安全的数字货币交易平台,下面就来了解 一下Bitget交易教程。

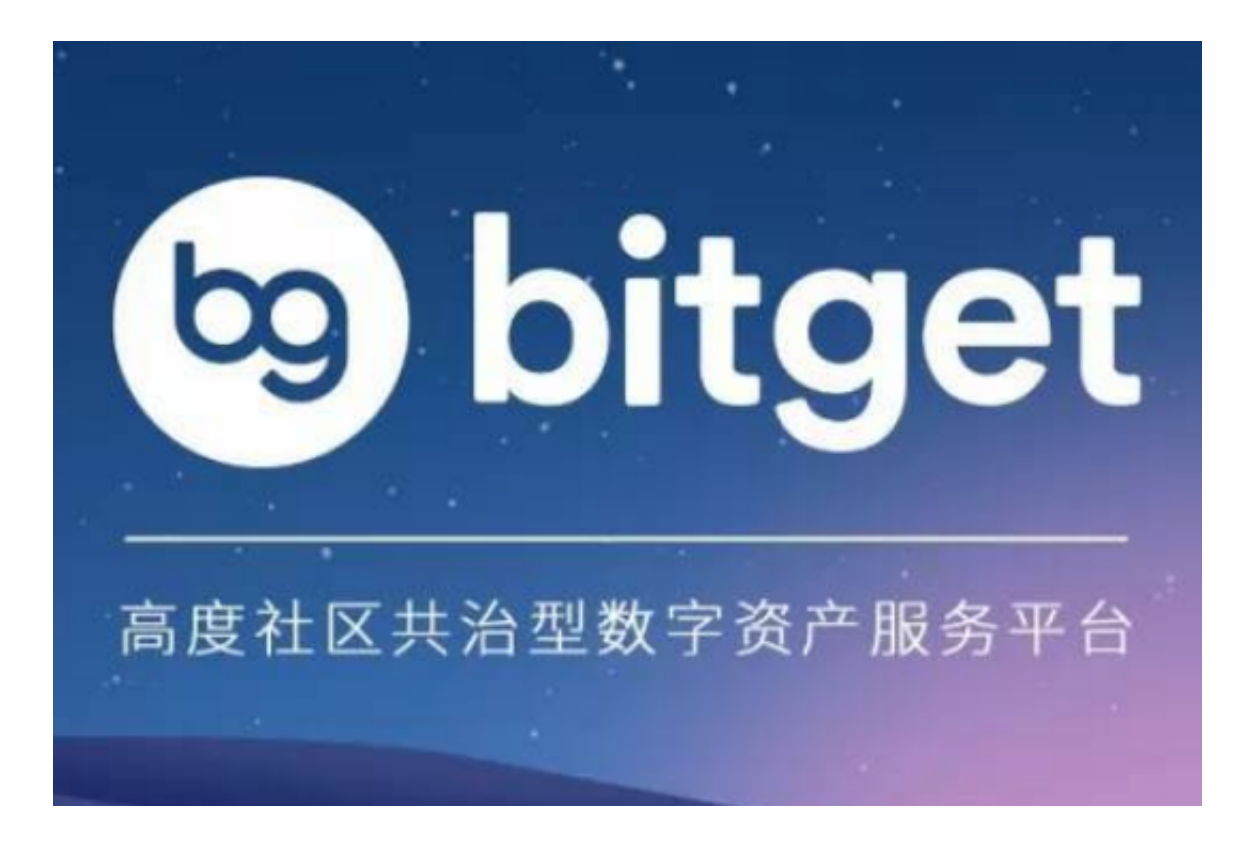

第一步,注册并完成实名认证。进入Bitget官网,在首页右上角选择"注册"进行 账户注册,需要输入您的手机号码和邮箱地址,注册完成后您需要完成实名认证, 任何非法行为都会被找到。在实名认证方面,您需要上传个人身份证照片及其它信 息,官方会在1-7个工作日内进行审核,审核成功后,您就可以进行数字货币交易 了。

第二步,充值。您需要将您的钱包内的法定货币(如人民币)兑换成数字货币或U SDT等货币,再将货币充入Bitget账户。在首页,您可以找到"充值"选项,选择 充值的货币类型以及充值的数量,在银行网站上进行支付,等待银行确认后,您的 钱包内的法定货币就兑换成了数字货币或USDT等货币。

第三步,交易。您可以在平台上选择您要交易的数字货币,选择相关交易对,例 如BTC/USDT、ETH/BTC等等,在交易界面上输入您愿意支付或接收的价格、数额 等信息,并进行确认。如果交易成功,则您的账户余额会相应发生变化,根据交易 类型,您的数字货币或USDT等货币会减少或增加。

## **智行理财网** Bitget交易教程v2.4.17版本教学新版本

第四步,提现。当您需要将您的数字货币兑换成法定货币(如人民币)时,您需 要选择"提现"选项,并选择您要提现的货币种类和数量,输入提现地址和要提取 的数额,等待平台审核后,您的数字货币会转换成法定货币并转到您的银行账户。

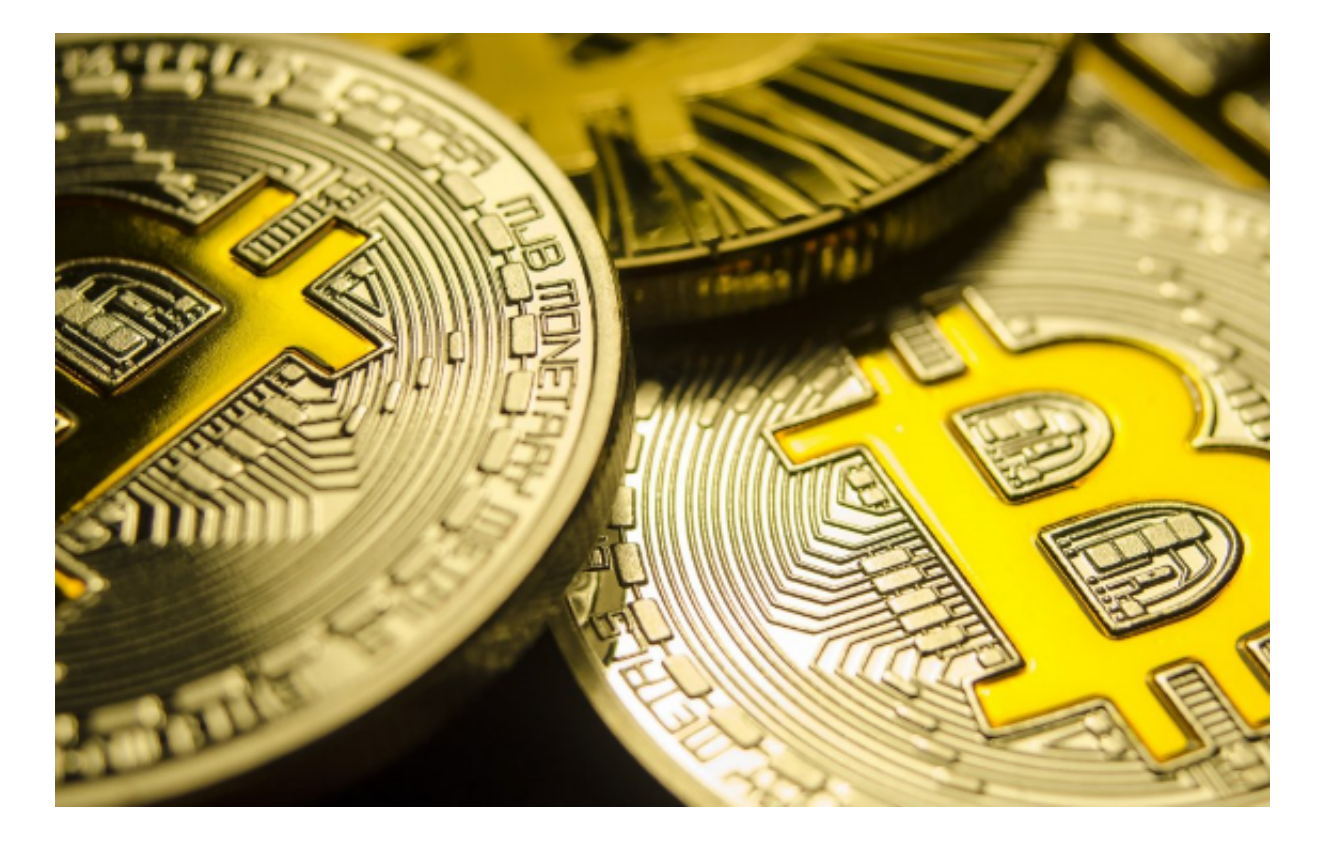

 总之,Bitget是一家专业、安全的数字货币交易平台,进行数字货币交易时需要注 意保护个人信息、充值交易过程中,安全可靠是重要的因素,提醒大家在交易过程 中关注市场价格变化,分配不同类型数字货币的比重。希望这篇文章能够帮助投资 者更好地了解数字货币交易流程,加深对数字货币行业的理解,同时也提醒投资者 们要建立正确的投资理念,进行谨慎的投资。